| Part II                            |    |  |  |
|------------------------------------|----|--|--|
| Foundations                        |    |  |  |
|                                    |    |  |  |
|                                    |    |  |  |
|                                    |    |  |  |
|                                    |    |  |  |
|                                    |    |  |  |
| EADS<br>© Ernst Mayr, Harald Räcke | 14 |  |  |

# **4 Modelling Issues**

#### What do you measure?

- Memory requirement
- Running time
- Number of comparisons
- Number of multiplications
- Number of hard-disc accesses
- Program size
- Power consumption
- <u>►</u>

EADS

# **3 Goals**

- Gain knowledge about efficient algorithms for important problems, i.e., learn how to solve certain types of problems efficiently.
- Learn how to analyze and judge the efficiency of algorithms.
- Learn how to design efficient algorithms.

| EADS<br>© Ernst Mayr, Harald Räcke | 3 Goals |
|------------------------------------|---------|
| 🛛 💾 🔲 🕞 Ernst Mayr, Harald Räcke   |         |

# **4 Modelling Issues** How do you measure? Implementing and testing on representative inputs How do you choose your inputs? May be very time-consuming.

- Very reliable results if done correctly.
- Results only hold for a specific machine and for a specific set of inputs.
- Theoretical analysis in a specific model of computation.
  - Gives asymptotic bounds like "this algorithm always runs in time  $O(n^2)$ ".
  - Typically focuses on the worst case.
  - Can give lower bounds like "any comparison-based sorting" algorithm needs at least  $\Omega(n \log n)$  comparisons in the worst case".

4 Modelling Issues

16

# **4 Modelling Issues**

#### Input length

The theoretical bounds are usually given by a function  $f : \mathbb{N} \to \mathbb{N}$  that maps the input length to the running time (or storage space, comparisons, multiplications, program size etc.).

#### The input length may e.g. be

- the size of the input (number of bits)
- the number of arguments

#### Example 1

Suppose *n* numbers from the interval  $\{1, ..., N\}$  have to be sorted. In this case we usually say that the input length is *n* instead of e.g.  $n \log N$ , which would be the number of bits required to encode the input.

| EADS<br>© Ernst Mayr, Harald Räcke | 4 Modelling Issues |
|------------------------------------|--------------------|
| ∐∐∐∐ © Ernst Mayr, Harald Räcke    |                    |

18

# **Turing Machine**

- Very simple model of computation.
- Only the "current" memory location can be altered.
- Very good model for discussing computabiliy, or polynomial vs. exponential time.
- Some simple problems like recognizing whether input is of the form xx, where x is a string, have quadratic lower bound.
- $\Rightarrow$  Not a good model for developing efficient algorithms.

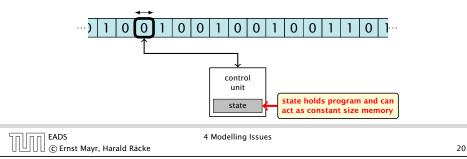

# Model of Computation

#### How to measure performance

- Calculate running time and storage space etc. on a simplified, idealized model of computation, e.g. Random Access Machine (RAM), Turing Machine (TM), ...
- 2. Calculate number of certain basic operations: comparisons, multiplications, harddisc accesses, ...

Version 2. is often easier, but focusing on one type of operation makes it more difficult to obtain meaningful results.

EADS © Ernst Mayr, Harald Räcke 4 Modelling Issues

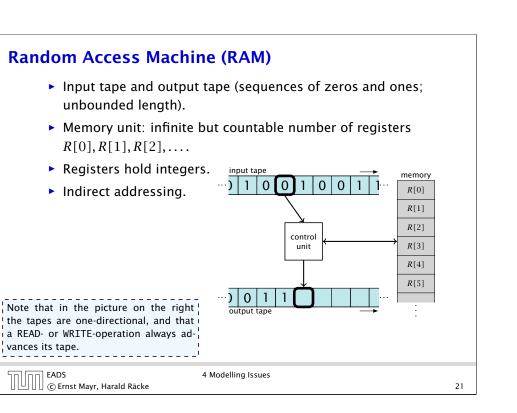

# Random Access Machine (RAM)

#### Operations

- input operations (input tape  $\rightarrow R[i]$ )
  - ► READ *i*
- output operations ( $R[i] \rightarrow$  output tape)
  - ► WRITE *i*
- register-register transfers
  - $\blacktriangleright R[j] := R[i]$
  - ▶ R[j] := 4
- indirect addressing
  - R[j] := R[R[i]]
     loads the content of the register number R[i] into register
     number j

| TI III EADS                        | 4 1 |
|------------------------------------|-----|
| EADS<br>© Ernst Mayr, Harald Räcke |     |

Modelling Issues

# Model of Computation

- uniform cost model
   Every operation takes time 1.
- logarithmic cost model The cost depends on the content of memory cells:
  - The time for a step is equal to the largest operand involved;
  - The storage space of a register is equal to the length (in bits) of the largest value ever stored in it.

**Bounded word RAM model:** cost is uniform but the largest value stored in a register may not exceed w, where usually  $w = \log_2 n$ .

The latter model is quite realistic as the word-size of a standard computer that handles a problem of size nmust be at least  $\log_2 n$  as otherwise the computer could either not store the problem instance or not address all its memory.

| החוחר | EADS<br>© Ernst Mayr, Harald Räcke |
|-------|------------------------------------|
|       | © Ernst Mayr, Harald Räcke         |

4 Modelling Issues

24

22

# Random Access Machine (RAM)

#### Operations

 $\mathbb{N}$ 

| <ul> <li>branching (including loops) bases</li> <li>jump x<br/>jumps to position x in the proposition sets instruction counter to x;<br/>reads the next operation to pe</li> <li>jumpz x R[i]<br/>jump to x if R[i] = 0<br/>if not the instruction counter is</li> <li>jump to R[i] (indirect jump);</li> <li>arithmetic instructions: +, -, ×,</li> <li>R[i] := R[j] + R[k];<br/>R[i] := -R[k];</li> </ul> | gram;<br>rform from register <i>R</i> [ <i>x</i> ]<br>s increased by 1; |
|----------------------------------------------------------------------------------------------------|-------------------------------------------------------------------------|
| EADS 4 Modelling Issue<br>© Ernst Mayr, Harald Räcke                                                                                                    | s 23                                                                    |

# 4 Modelling Issues Example 2 $\frac{\text{Algorithm 1 RepeatedSquaring}(n)}{1: r \leftarrow 2;} 2: \text{ for } i = 1 \rightarrow n \text{ do} \\3: r \leftarrow r^2 \\4: \text{ return } r$ • running time: • uniform model: n steps • logarithmic model: $1 + 2 + 4 + \dots + 2^n = 2^{n+1} - 1 = \Theta(2^n)$ • space requirement:

- ▶ uniform model: O(1)
- logarithmic model:  $\mathcal{O}(2^n)$

EADS © Ernst Mayr, Harald Räcke 4 Modelling Issues

There are different types of complexity bounds:

best-case complexity:

 $C_{\rm bc}(n) := \min\{C(x) \mid |x| = n\}$ 

Usually easy to analyze, but not very meaningful.

worst-case complexity:

 $C_{wc}(n) := \max\{C(x) \mid |x| = n\}$ 

Usually moderately easy to analyze; sometimes too pessimistic.

average case complexity:

$$C_{\text{avg}}(n) := \frac{1}{|I_n|} \sum_{|x|=n} C(x)$$

more general: probability measure  $\mu$ 

$$C_{\mathrm{avg}}(n) := \sum_{x \in I_n} \mu(x) \cdot C(x)$$

EADS ||||||| © Ernst Mayr, Harald Räcke 4 Modelling Issues

# **5** Asymptotic Notation

We are usually not interested in exact running times, but only in an asymtotic classification of the running time, that ignores constant factors and constant additive offsets.

- We are usually interested in the running times for large values of *n*. Then constant additive terms do not play an important role.
- An exact analysis (e.g. *exactly* counting the number of operations in a RAM) may be hard, but wouldn't lead to more precise results as the computational model is already quite a distance from reality.
- A linear speed-up (i.e., by a constant factor) is always possible by e.g. implementing the algorithm on a faster machine.
- Running time should be expressed by simple functions.

27

input length of

26

instance xset of instances of length *n* 

|x|

There are different types of complexity bounds:

amortized complexity:

The average cost of data structure operations over a worst case sequence of operations.

randomized complexity:

The algorithm may use random bits. Expected running time (over all possible choices of random bits) for a fixed input x. Then take the worst-case over all x with |x| = n.

| ור | ПП  | EADS<br>© Ernst Mayr, Harald Räcke |  |
|----|-----|------------------------------------|--|
| Ľ  | וונ | © Ernst Mayr, Harald Räcke         |  |

4 Modelling Issues

# **Asymptotic Notation**

#### **Formal Definition**

Let *f* denote functions from  $\mathbb{N}$  to  $\mathbb{R}^+$ .

- $\mathcal{O}(f) = \{g \mid \exists c > 0 \exists n_0 \in \mathbb{N}_0 \forall n \ge n_0 : [g(n) \le c \cdot f(n)]\}$ (set of functions that asymptotically grow not faster than f)
- $\bullet \ \Omega(f) = \{g \mid \exists c > 0 \ \exists n_0 \in \mathbb{N}_0 \ \forall n \ge n_0 \colon [g(n) \ge c \cdot f(n)]\}$ (set of functions that asymptotically grow not slower than f)
- $\Theta(f) = \Omega(f) \cap \mathcal{O}(f)$ (functions that asymptotically have the same growth as f)
- $o(f) = \{g \mid \forall c > 0 \exists n_0 \in \mathbb{N}_0 \forall n \ge n_0 : [g(n) \le c \cdot f(n)]\}$ (set of functions that asymptotically grow slower than f)
- $\omega(f) = \{g \mid \forall c > 0 \exists n_0 \in \mathbb{N}_0 \forall n \ge n_0 : [g(n) \ge c \cdot f(n)]\}$ (set of functions that asymptotically grow faster than f)

EADS

# **Asymptotic Notation**

There is an equivalent definition using limes notation (assuming that the respective limes exists). f and g are functions from  $\mathbb{N}$  to  $\mathbb{R}^+$ .

► 
$$g \in \mathcal{O}(f)$$
:  $0 \le \lim_{n \to \infty} \frac{g(n)}{f(n)} < \infty$   
►  $g \in \Omega(f)$ :  $0 < \lim_{n \to \infty} \frac{g(n)}{f(n)} \le \infty$   
►  $g \in \Theta(f)$ :  $0 < \lim_{n \to \infty} \frac{g(n)}{f(n)} < \infty$   
►  $g \in o(f)$ :  $\lim_{n \to \infty} \frac{g(n)}{f(n)} = 0$   
►  $g \in \omega(f)$ :  $\lim_{n \to \infty} \frac{g(n)}{f(n)} = \infty$   
►  $g \in \omega(f)$ :  $\lim_{n \to \infty} \frac{g(n)}{f(n)} = \infty$   
► There also exist versions for arbitrary functions, and for the case that the limes is not infinity.  
► DS © Ernst Mayr, Harald Räcke

# **Asymptotic Notation**

Ϊ

#### Abuse of notation

4. People write  $\mathcal{O}(f(n)) = \mathcal{O}(g(n))$ , when they mean  $\mathcal{O}(f(n)) \subseteq \mathcal{O}(g(n))$ . Again this is not an equality.

#### EADS © Ernst Mayr, Harald Räcke

5 Asymptotic Notation

30

# **Asymptotic Notation**

#### Abuse of notation

- 1. People write f = O(g), when they mean  $f \in O(g)$ . This is **not** an equality (how could a function be equal to a set of functions).
- 2. People write  $f(n) = \mathcal{O}(g(n))$ , when they mean  $f \in \mathcal{O}(g)$ , with  $f : \mathbb{N} \to \mathbb{R}^+$ ,  $n \mapsto f(n)$ , and  $g : \mathbb{N} \to \mathbb{R}^+$ ,  $n \mapsto g(n)$ .
- 3. People write e.g. h(n) = f(n) + o(g(n)) when they mean that there exists a function  $z : \mathbb{N} \to \mathbb{R}^+, n \mapsto z(n), z \in o(g)$  such that  $h(n) \leq f(n) + z(n)$ .

| <b>2.</b> In this context $f(n)$ does function $f$ evaluated at $n$ it is a shorthand for the (leaving out domain and only giving the rule of co of the function). | function itself ample the median of $n$ elements can<br>codomain and be determined using $\frac{3}{2}n + o(n)$ compar- |
|----------------------------------------------------------------------------------------------------|----------------------------------------------------------------------------------------------------|
| EADS<br>© Ernst Mayr, Harald Räcke                                                                                                    | 5 Asymptotic Notation                                                                                                  |

# Asymptotic Notation

#### Lemma 3

 $\mathbb{N}$ 

Let f, g be functions with the property  $\exists n_0 > 0 \ \forall n \ge n_0 : f(n) > 0$  (the same for g). Then

- $c \cdot f(n) \in \Theta(f(n))$  for any constant c
- $\mathcal{O}(f(n)) + \mathcal{O}(g(n)) = \mathcal{O}(f(n) + g(n))$
- $\mathcal{O}(f(n)) \cdot \mathcal{O}(g(n)) = \mathcal{O}(f(n) \cdot g(n))$
- $\mathcal{O}(f(n)) + \mathcal{O}(g(n)) = \mathcal{O}(\max\{f(n), g(n)\})$

The expressions also hold for  $\Omega$ . Note that this means that  $f(n) + g(n) \in \Theta(\max\{f(n), g(n)\})$ .

# **Asymptotic Notation**

#### Comments

- Do not use asymptotic notation within induction proofs.
- ► For any constants *a*, *b* we have log<sub>a</sub> n = Θ(log<sub>b</sub> n). Therefore, we will usually ignore the base of a logarithm within asymptotic notation.
- In general  $\log n = \log_2 n$ , i.e., we use 2 as the default base for the logarithm.

| Sol (no) EADS                 | 5 Asymptotic Notation |    |
|-------------------------------|-----------------------|----|
| UUUC Ernst Mayr, Harald Räcke |                       | 32 |

# Recurrences How do we bring the expression for the number of comparisons (≈ running time) into a closed form? For this we need to solve the recurrence.

# **6 Recurrences**

| Algorithm 2 mergesort(listL)                                |
|-------------------------------------------------------------|
| 1: $s \leftarrow size(L)$                                   |
| 2: if $s \leq 1$ return $L$                                 |
| 3: $L_1 \leftarrow L[1 \cdots \lfloor \frac{s}{2} \rfloor]$ |
| 4: $L_2 \leftarrow L[\lceil \frac{s}{2} \rceil \cdots n]$   |
| 5: mergesort( $L_1$ )                                       |
| 6: mergesort( $L_2$ )                                       |
| 7: $L \leftarrow \operatorname{merge}(L_1, L_2)$            |
| 8: return L                                                 |
|                                                             |

This algorithm requires

$$T(n) \le 2T\left(\left\lceil \frac{n}{2} \right\rceil\right) + \mathcal{O}(n)$$

comparisons when n > 1 and 0 comparisons when  $n \le 1$ .

| הח הח EADS                         | 6 Recurrences |    |
|------------------------------------|---------------|----|
| EADS<br>© Ernst Mayr, Harald Räcke |               | 33 |

# **Methods for Solving Recurrences**

#### 1. Guessing+Induction

Guess the right solution and prove that it is correct via induction. It needs experience to make the right guess.

2. Master Theorem

For a lot of recurrences that appear in the analysis of algorithms this theorem can be used to obtain tight asymptotic bounds. It does not provide exact solutions.

3. Characteristic Polynomial

Linear homogenous recurrences can be solved via this method.

# 6.1 Guessing+Induction

First we need to get rid of the  $\mathcal{O}$ -notation in our recurrence:

$$T(n) \leq \begin{cases} 2T(\left\lceil \frac{n}{2} \right\rceil) + cn & n \ge 2\\ 0 & \text{otherwise} \end{cases}$$

Assume that instead we had

$$T(n) \leq \begin{cases} 2T(\frac{n}{2}) + cn & n \ge 2\\ 0 & \text{otherwise} \end{cases}$$

One way of solving such a recurrence is to guess a solution, and check that it is correct by plugging it in.

| EADS<br>© Ernst Mayr, Harald Räcke | 6.1 Guessing+Induction | 36 |
|------------------------------------|------------------------|----|
| 0 <u> </u>                         |                        |    |

6.1 Guessing+Induction  
Guess: 
$$T(n) \le dn \log n$$
.  
Proof. (by induction)  
• base case  $(2 \le n < 16)$ : true if we choose  $d \ge b$ .  
• induction step  $2 \dots n - 1 \rightarrow n$ :  
Suppose statem. is true for  $n' \in \{2, \dots, n - 1\}$ , and  $n \ge 16$ .  
We prove it for  $n$ :  
 $T(n) \le 2T(\frac{n}{2}) + cn$   
 $\le 2(\frac{n}{2}\log\frac{n}{2}) + cn$   
 $= dn(\log n - 1) + cn$   
 $= dn\log n + (c - d)n$   
Hence, statement is true if we choose  $d \ge c$ .

# 6.1 Guessing+Induction

Suppose we guess  $T(n) \le dn \log n$  for a constant d. Then

$$T(n) \le 2T\left(\frac{n}{2}\right) + cn$$
$$\le 2\left(\frac{n}{2}\log\frac{n}{2}\right) + cn$$
$$= dn(\log n - 1) + cn$$
$$= dn\log n + (c - d)n$$
$$= dn\log n$$

if we choose  $d \ge c$ .

Formally one would make an induction proof, where the above is the induction step. The base case is usually trivial.

|                                    | 6.1 Guessing+Induction |    |
|------------------------------------|------------------------|----|
| EADS<br>© Ernst Mayr, Harald Räcke |                        | 37 |

# 6.1 Guessing+Induction Why did we change the recurrence by getting rid of the ceiling? If we do not do this we instead consider the following recurrence: $T(n) \leq \begin{cases} 2T(\lceil \frac{n}{2} \rceil) + cn \quad n \geq 16\\ b \quad \text{otherwise}} \end{cases}$ Note that we can do this as for constant-sized inputs the running time is always some constant (*b* in the above case).

# 6.1 Guessing+Induction

We also make a guess of  $T(n) \le dn \log n$  and get

$$T(n) \leq 2T\left(\left\lceil \frac{n}{2} \right\rceil\right) + cn$$

$$\leq 2\left(d\left\lceil \frac{n}{2} \right\rceil \log\left\lceil \frac{n}{2} \right\rceil\right) + cn$$

$$\left\lceil \frac{n}{2} \right\rceil \leq \frac{n}{2} + 1 \leq 2\left(d(n/2+1)\log(n/2+1)\right) + cn$$

$$\frac{n}{2} + 1 \leq \frac{9}{16}n \leq dn \log\left(\frac{9}{16}n\right) + 2d \log n + cn$$

$$\log \frac{9}{16}n = \log n + (\log 9 - 4) = dn \log n + (\log 9 - 4)dn + 2d \log n + cn$$

$$\log n \leq \frac{n}{4} = dn \log n + (\log 9 - 3.5)dn + cn$$

$$\leq dn \log n - 0.33dn + cn$$

$$\leq dn \log n$$
for a suitable choice of d.

6.1 Guessing+Induction

EADS © Ernst Mayr, Harald Räcke

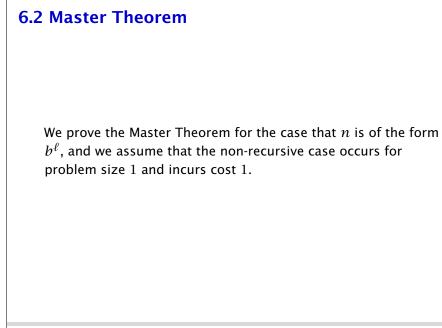

# 6.2 Master Theorem

#### Lemma 4

Let  $a \ge 1, b \ge 1$  and  $\epsilon > 0$  denote constants. Consider the recurrence

$$T(n) = aT\left(\frac{n}{b}\right) + f(n)$$

Case 1. If  $f(n) = O(n^{\log_b(a)-\epsilon})$  then  $T(n) = O(n^{\log_b a})$ .

Case 2. If  $f(n) = \Theta(n^{\log_b(a)} \log^k n)$  then  $T(n) = \Theta(n^{\log_b a} \log^{k+1} n)$ .

*Case 3.* If  $f(n) = \Omega(n^{\log_b(a)+\epsilon})$  and for sufficiently large n $af(\frac{n}{b}) \le cf(n)$  for some constant c < 1 then  $T(n) = \Theta(f(n))$ .

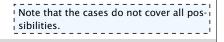

41

```
EADS
© Ernst Mayr, Harald Räcke
```

```
6.2 Master Theorem
```

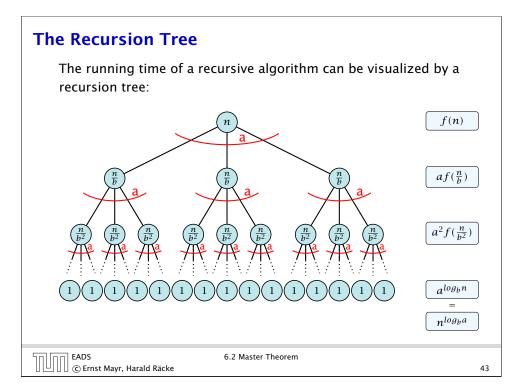

# 6.2 Master Theorem

This gives

$$T(n) = n^{\log_b a} + \sum_{i=0}^{\log_b n-1} a^i f\left(\frac{n}{b^i}\right) .$$

| 50 00 EADS                    | 6.2 Master Theorem |    |
|-------------------------------|--------------------|----|
| UUUC Ernst Mayr, Harald Räcke |                    | 44 |

Case 2. Now suppose that 
$$f(n) \leq c n^{\log_b a}$$
.  

$$T(n) - n^{\log_b a} = \sum_{i=0}^{\log_b n-1} a^i f\left(\frac{n}{b^i}\right)$$

$$\leq c \sum_{i=0}^{\log_b n-1} a^i \left(\frac{n}{b^i}\right)^{\log_b a}$$

$$= c n^{\log_b a} \sum_{i=0}^{\log_b n-1} 1$$

$$= c n^{\log_b a} \log_b n$$
Hence,  

$$T(n) = \mathcal{O}(n^{\log_b a} \log_b n) \quad \Rightarrow T(n) = \mathcal{O}(n^{\log_b a} \log n).$$

Case 1. Now suppose that 
$$f(n) \leq cn^{\log_b a - \epsilon}$$
.  

$$T(n) - n^{\log_b a} = \sum_{i=0}^{\log_b n-1} a^i f\left(\frac{n}{b^i}\right)$$

$$\leq c \sum_{i=0}^{\log_b n-1} a^i \left(\frac{n}{b^i}\right)^{\log_b a - \epsilon}$$

$$\frac{b^{-i(\log_b a - \epsilon)} = b^{\epsilon i}(b^{\log_b a})^{-i} = b^{\epsilon i}a^{-i}}{\sum_{i=0}^{1}} = cn^{\log_b a - \epsilon} \sum_{i=0}^{\log_b n-1} (b^{\epsilon})^i$$

$$\frac{\sum_{i=0}^k q^i = \frac{q^{k+1}-1}{q-1}}{2} = cn^{\log_b a - \epsilon} (b^{\epsilon \log_b n} - 1)/(b^{\epsilon} - 1)$$

$$= cn^{\log_b a - \epsilon} (n^{\epsilon} - 1)/(b^{\epsilon} - 1)$$

$$= \frac{c}{b^{\epsilon} - 1} n^{\log_b a} (n^{\epsilon} - 1)/(n^{\epsilon})$$
Hence,  

$$T(n) \leq \left(\frac{c}{b^{\epsilon} - 1} + 1\right) n^{\log_b (a)} \qquad \Rightarrow T(n) = \mathcal{O}(n^{\log_b a}).$$

Case 2. Now suppose that 
$$f(n) \ge cn^{\log_b a}$$
.  

$$T(n) - n^{\log_b a} = \sum_{i=0}^{\log_b n-1} a^i f\left(\frac{n}{b^i}\right)$$

$$\ge c \sum_{i=0}^{\log_b n-1} a^i \left(\frac{n}{b^i}\right)^{\log_b a}$$

$$= cn^{\log_b a} \sum_{i=0}^{\log_b n-1} 1$$

$$= cn^{\log_b a} \log_b n$$
Hence,  

$$T(n) = \Omega(n^{\log_b a} \log_b n) \quad \Rightarrow T(n) = \Omega(n^{\log_b a} \log n).$$

| Case 2. Now suppo                            | se that $f(n) \leq c n^{\log_b a} (\log_b(n))^k$ .                                                                                                    |
|----------------------------------------------|----------------------------------------------------------------------------------------------------|
| $T(n) - n^{\log_b a}$                        | $=\sum_{i=0}^{\log_b n-1} a^i f\left(\frac{n}{b^i}\right)$                                                                                                    |
|                                              | $\leq c \sum_{i=0}^{\log_b n-1} a^i \left(\frac{n}{b^i}\right)^{\log_b a} \cdot \left(\log_b \left(\frac{n}{b^i}\right)\right)^k$                                                       |
| $\boxed{n=b^\ell \Rightarrow \ell=\log_b n}$ | $= c n^{\log_b a} \sum_{i=0}^{\ell-1} \left( \log_b \left( \frac{b^\ell}{b^i} \right) \right)^k$                                                                                        |
|                                              | $= c n^{\log_b a} \sum_{i=0}^{\ell-1} (\ell-i)^k$                                                                                                    |
|                                              | $= c n^{\log_b} a \sum_{i=1}^{\ell} i^k \approx \frac{1}{k} \ell^{k+1}$ $\approx \frac{c}{k} n^{\log_b a} \ell^{k+1} \qquad \Rightarrow T(n) = \mathcal{O}(n^{\log_b a} \log^{k+1} n).$ |
|                                              | $\approx \frac{c}{k} n^{\log_b a} \ell^{k+1} \qquad \Rightarrow T(n) = \mathcal{O}(n^{\log_b a} \log^{k+1} n).$                                                                         |
| EADS<br>© Ernst Mayr, Harald Räcke           | 6.2 Master Theorem 48                                                                                                    |

#### **Example: Multiplying Two Integers**

Suppose we want to multiply two n-bit Integers, but our registers can only perform operations on integers of constant size.

For this we first need to be able to add two integers **A** and **B**:

This gives that two *n*-bit integers can be added in time O(n).

Case 3. Now suppose that  $f(n) \ge dn^{\log_b a + \epsilon}$ , and that for sufficiently large n:  $af(n/b) \le cf(n)$ , for c < 1.

From this we get  $a^i f(n/b^i) \le c^i f(n)$ , where we assume that  $n/b^{i-1} \ge n_0$  is still sufficiently large.

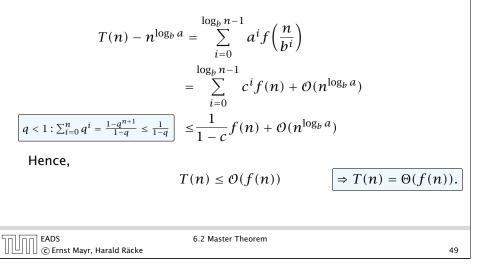

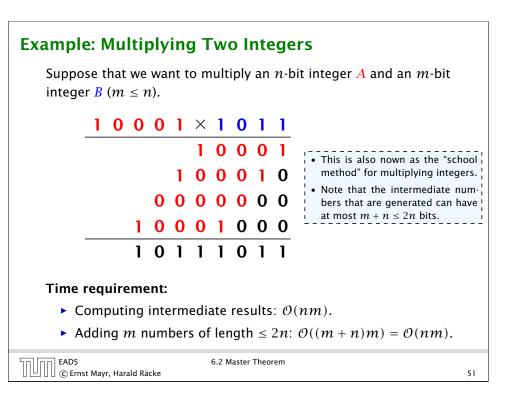

6.2 Master Theorem

# **Example: Multiplying Two Integers**

A recursive approach:

Suppose that integers **A** and **B** are of length  $n = 2^k$ , for some k.

$$B_1 \qquad B_0 \qquad \times \qquad A_1 \qquad A_0$$

Then it holds that

$$A = A_1 \cdot 2^{\frac{n}{2}} + A_0$$
 and  $B = B_1 \cdot 2^{\frac{n}{2}} + B_0$ 

Hence,

$$A \cdot B = A_1 B_1 \cdot 2^n + (A_1 B_0 + A_0 B_1) \cdot 2^{\frac{n}{2}} + A_0 \cdot B_0$$

| הח (הה EADS                        | 6.2 Master Theorem |    |
|------------------------------------|--------------------|----|
| 🛛 💾 🗋 🕻 🕲 Ernst Mayr, Harald Räcke |                    | 52 |

# **Example: Multiplying Two Integers**

**Master Theorem:** Recurrence:  $T[n] = aT(\frac{n}{b}) + f(n)$ .

- Case 1:  $f(n) = O(n^{\log_b a \epsilon})$   $T(n) = O(n^{\log_b a})$
- Case 2:  $f(n) = \Theta(n^{\log_b a} \log^k n)$   $T(n) = \Theta(n^{\log_b a} \log^{k+1} n)$
- Case 3:  $f(n) = \Omega(n^{\log_b a + \epsilon})$   $T(n) = \Theta(f(n))$

In our case a = 4, b = 2, and  $f(n) = \Theta(n)$ . Hence, we are in Case 1, since  $n = O(n^{2-\epsilon}) = O(n^{\log_b a - \epsilon})$ .

We get a running time of  $\mathcal{O}(n^2)$  for our algorithm.

 $\Rightarrow$  Not better then the "school method".

| 50 00 | EADS<br>© Ernst Mayr, Harald Räcke |
|-------|------------------------------------|
|       | © Ernst Mayr, Harald Räcke         |

54

## **Example: Multiplying Two Integers**

|                                                                                   | )                                  |
|-----------------------------------------------------------------------------------|------------------------------------|
| Algorithm 3 mult(A,B)                                                             |                                    |
| 1: if $ A  =  B  = 1$ then                                                        | $\mathcal{O}(1)$                   |
| 2: <b>return</b> $a_0 \cdot b_0$                                                  | $\mathcal{O}(1)$                   |
| 3: split $A$ into $A_0$ and $A_1$                                                 | $\mathcal{O}(n)$                   |
| 4: split <i>B</i> into $B_0$ and $B_1$                                            | $\mathcal{O}(n)$                   |
| 5: $Z_2 \leftarrow \operatorname{mult}(A_1, B_1)$                                 | $T(\frac{n}{2})$                   |
| 6: $Z_1 \leftarrow \operatorname{mult}(A_1, B_0) + \operatorname{mult}(A_0, B_1)$ | $2T(\frac{n}{2}) + \mathcal{O}(n)$ |
| 7: $Z_0 \leftarrow \operatorname{mult}(A_0, B_0)$                                 | $T(\frac{n}{2})$                   |
| 8: return $Z_2 \cdot 2^n + Z_1 \cdot 2^{\frac{n}{2}} + Z_0$                       | $\mathcal{O}(n)$                   |
|                                                                                   |                                    |

We get the following recurrence:

$$T(n) = 4T\left(\frac{n}{2}\right) + \mathcal{O}(n)$$

# **Example: Multiplying Two Integers**

We can use the following identity to compute  $Z_1$ :

$$Z_1 = A_1 B_0 + A_0 B_1 = Z_2 = Z_0$$
  
=  $(A_0 + A_1) \cdot (B_0 + B_1) - \overline{A_1 B_1} - \overline{A_0 B_0}$ 

Hence,

| 9(n) |
|------|
|      |
|      |
|      |
| 9    |

EADS © Ernst Mayr, Harald Räcke

6.2 Master Theorem

# **Example: Multiplying Two Integers**

We get the following recurrence:

$$T(n) = 3T\left(\frac{n}{2}\right) + \mathcal{O}(n)$$
.

**Master Theorem:** Recurrence:  $T[n] = aT(\frac{n}{b}) + f(n)$ .

- $T(n) = \Theta(n^{\log_b a})$ • Case 1:  $f(n) = \mathcal{O}(n^{\log_b a - \epsilon})$
- Case 2:  $f(n) = \Theta(n^{\log_b a} \log^k n)$   $T(n) = \Theta(n^{\log_b a} \log^{k+1} n)$
- Case 3:  $f(n) = \Omega(n^{\log_b a + \epsilon})$  $T(n) = \Theta(f(n))$

Again we are in Case 1. We get a running time of  $\Theta(n^{\log_2 3}) \approx \Theta(n^{1.59}).$ 

A huge improvement over the "school method".

| EADS<br>© Ernst Mayr, Harald Räcke | 6.2 Master Theorem |  |
|------------------------------------|--------------------|--|
| 🛭 💾 🗋 🔅 Ernst Mayr, Harald Racke   |                    |  |

# 6.3 The Characteristic Polynomial

#### **Observations:**

- The solution  $T[0], T[1], T[2], \dots$  is completely determined by a set of boundary conditions that specify values for  $T[0], \ldots, T[k-1].$
- ► In fact, any *k* consecutive values completely determine the solution.
- $\blacktriangleright$  k non-concecutive values might not be an appropriate set of boundary conditions (depends on the problem).

#### Approach:

- First determine all solutions that satisfy recurrence relation.
- Then pick the right one by analyzing boundary conditions.
- First consider the homogenous case.

| 50000 | EADS                               |
|-------|------------------------------------|
|       | EADS<br>© Ernst Mayr, Harald Räcke |

6.3 The Characteristic Polynomial

58

56

# 6.3 The Characteristic Polynomial

Consider the recurrence relation:

 $c_0T(n) + c_1T(n-1) + c_2T(n-2) + \cdots + c_kT(n-k) = f(n)$ 

This is the general form of a linear recurrence relation of order kwith constant coefficients ( $c_0, c_k \neq 0$ ).

- T(n) only depends on the k preceding values. This means the recurrence relation is of order k.
- The recurrence is linear as there are no products of T[n]'s.
- If f(n) = 0 then the recurrence relation becomes a linear, homogenous recurrence relation of order k.

EADS 6.3 The Characteristic Polynomial EADS

# The Homogenous Case

#### The solution space

 $S = \{T = T[0], T[1], T[2], \dots \mid T \text{ fulfills recurrence relation}\}$ 

is a vector space. This means that if  $T_1, T_2 \in S$ , then also  $\alpha T_1 + \beta T_2 \in S$ , for arbitrary constants  $\alpha, \beta$ .

#### How do we find a non-trivial solution?

We guess that the solution is of the form  $\lambda^n$ ,  $\lambda \neq 0$ , and see what happens. In order for this guess to fulfill the recurrence we need

$$c_0\lambda^n + c_1\lambda^{n-1} + c_2 \cdot \lambda^{n-2} + \cdots + c_k \cdot \lambda^{n-k} = 0$$

for all  $n \ge k$ .

EADS

6.3 The Characteristic Polynomial |||∐||∐| © Ernst Mayr, Harald Räcke

#### The Homogenous Case

Dividing by  $\lambda^{n-k}$  gives that all these constraints are identical to

$$\underbrace{c_0\lambda^k + c_1\lambda^{k-1} + c_2 \cdot \lambda^{k-2} + \dots + c_k}_{\text{characteristic polynomial } P[\lambda]} = 0$$

This means that if  $\lambda_i$  is a root (Nullstelle) of  $P[\lambda]$  then  $T[n] = \lambda_i^n$  is a solution to the recurrence relation.

Let  $\lambda_1, \ldots, \lambda_k$  be the *k* (complex) roots of  $P[\lambda]$ . Then, because of the vector space property

$$\alpha_1\lambda_1^n + \alpha_2\lambda_2^n + \cdots + \alpha_k\lambda_k^n$$

is a solution for arbitrary values  $\alpha_i$ .

EADS © Ernst Mayr, Harald Räcke 6.3 The Characteristic Polynomial

# The Homogenous Case

#### Proof (cont.).

Suppose I am given boundary conditions T[i] and I want to see whether I can choose the  $\alpha'_i s$  such that these conditions are met:

$$\alpha_{1} \cdot \lambda_{1} + \alpha_{2} \cdot \lambda_{2} + \cdots + \alpha_{k} \cdot \lambda_{k} = T[1]$$

$$\alpha_{1} \cdot \lambda_{1}^{2} + \alpha_{2} \cdot \lambda_{2}^{2} + \cdots + \alpha_{k} \cdot \lambda_{k}^{2} = T[2]$$

$$\vdots$$

$$\alpha_{1} \cdot \lambda_{1}^{k} + \alpha_{2} \cdot \lambda_{2}^{k} + \cdots + \alpha_{k} \cdot \lambda_{k}^{k} = T[k]$$

# The Homogenous Case

#### Lemma 5

Assume that the characteristic polynomial has k distinct roots  $\lambda_1, \ldots, \lambda_k$ . Then all solutions to the recurrence relation are of the form

$$\alpha_1\lambda_1^n + \alpha_2\lambda_2^n + \cdots + \alpha_k\lambda_k^n$$

#### Proof.

There is one solution for every possible choice of boundary conditions for  $T[1], \ldots, T[k]$ .

We show that the above set of solutions contains one solution for every choice of boundary conditions.

EADS 6.3 The Characteristic Polynomial © Ernst Mayr, Harald Räcke

61

# The Homogenous Case

#### Proof (cont.).

EADS

🛄 🛛 🖉 🕲 Ernst Mayr, Harald Räcke

Suppose I am given boundary conditions T[i] and I want to see whether I can choose the  $\alpha'_i s$  such that these conditions are met:

$$\begin{pmatrix} \lambda_1 & \lambda_2 & \cdots & \lambda_k \\ \lambda_1^2 & \lambda_2^2 & \cdots & \lambda_k^2 \\ & \vdots & & \\ \lambda_1^k & \lambda_2^k & \cdots & \lambda_k^k \end{pmatrix} \begin{pmatrix} \alpha_1 \\ \alpha_2 \\ \vdots \\ \alpha_k \end{pmatrix} = \begin{pmatrix} T[1] \\ T[2] \\ \vdots \\ T[k] \end{pmatrix}$$

We show that the column vectors are linearly independent. Then the above equation has a solution.

#### The Homogenous Case

#### Proof (cont.).

This we show by induction:

- **base case** (*k* = 1): A vector  $(\lambda_i)$ ,  $\lambda_i \neq 0$  is linearly independent.
- induction step  $(k \rightarrow k + 1)$ : assume for contradiction that there exist  $\alpha_i$ 's with

$$\alpha_1 \begin{pmatrix} \lambda_1 \\ \vdots \\ \lambda_1^{k-1} \\ \lambda_1^k \end{pmatrix} + \dots + \alpha_k \begin{pmatrix} \lambda_k \\ \vdots \\ \lambda_k^{k-1} \\ \lambda_k^k \end{pmatrix} = 0$$

and not all 
$$\alpha_i = 0$$
. Then all  $\alpha_i \neq 0$ !

64

# **The Homogeneous Case**

This gives that

EADS

$$\sum_{i=1}^{k-1} (1 - \frac{\lambda_i}{\lambda_k}) \alpha_i v_i = 0$$

This is a contradiction as the  $v_i$ 's are linearly independent because of induction hypothesis.

# **The Homogeneous Case**

$$v_{1} := \begin{pmatrix} \lambda_{1} \\ \lambda_{1}^{2} \\ \vdots \\ \lambda_{1}v_{1} = \begin{pmatrix} \nu_{k} := \\ \lambda_{k}^{1} \\ \vdots \\ \lambda_{k}v_{k} = \begin{pmatrix} \lambda_{1} \\ \lambda_{k}^{2} \\ \vdots \\ \lambda_{k}v_{k} = \begin{pmatrix} \lambda_{1} \\ \lambda_{k}^{2} \\ \vdots \\ \lambda_{k}v_{k} = \begin{pmatrix} \lambda_{1} \\ \lambda_{k}^{2} \\ \vdots \\ \lambda_{k}v_{k} \end{pmatrix} = 0$$
  
This means that  
$$\sum_{i=1}^{k} \alpha_{i}v_{i} = 0 \text{ and } \sum_{i=1}^{k} \lambda_{i}\alpha_{i}v_{i} = 0$$
  
Hence,  
$$\sum_{i=1}^{k-1} \alpha_{i}v_{i} + \alpha_{k}v_{k} = 0 \text{ and } -\frac{1}{\lambda_{k}}\sum_{i=1}^{k-1} \lambda_{i}\alpha_{i}v_{i} = \alpha_{k}v_{k}$$
  
6.3 The Characteristic Polynomial

# The Homogeneous Case

#### What happens if the roots are not all distinct?

Suppose we have a root  $\lambda_i$  with multiplicity (Vielfachheit) at least

2. Then not only is  $\lambda_i^n$  a solution to the recurrence but also  $n\lambda_i^n$ .

To see this consider the polynomial

$$P(\lambda)\lambda^{n-k} = c_0\lambda^n + c_1\lambda^{n-1} + c_2\lambda^{n-2} + \dots + c_k\lambda^{n-k}$$

Since  $\lambda_i$  is a root we can write this as  $Q(\lambda)(\lambda - \lambda_i)^2$ . Calculating the derivative gives a polynomial that still has root  $\lambda_i$ .

This means

$$c_0 n \lambda_i^{n-1} + c_1 (n-1) \lambda_i^{n-2} + \dots + c_k (n-k) \lambda_i^{n-k-1} = 0$$

Hence,

$$c_0 n \lambda_i^n + c_1 \underbrace{(n-1)\lambda_i^{n-1}}_{T[n-1]} + \dots + c_k \underbrace{(n-k)\lambda_i^{n-k}}_{T[n-k]} = 0$$

EADS © Ernst Mayr, Harald Räcke

6.3 The Characteristic Polynomial

6.3 The Characteristic Polynomial ∐∐∐ © Ernst Mayr, Harald Räcke

#### **The Homogeneous Case**

Suppose  $\lambda_i$  has multiplicity j. We know that

$$c_0 n \lambda_i^n + c_1 (n-1) \lambda_i^{n-1} + \dots + c_k (n-k) \lambda_i^{n-k} = 0$$

(after taking the derivative; multiplying with  $\lambda$ ; plugging in  $\lambda_i$ )

Doing this again gives

$$c_0 n^2 \lambda_i^n + c_1 (n-1)^2 \lambda_i^{n-1} + \dots + c_k (n-k)^2 \lambda_i^{n-k} = 0$$

We can continue j-1 times.

Hence, 
$$n^\ell \lambda_i^n$$
 is a solution for  $\ell \in 0, \dots, j-1$ .

| EADS                               | 6.3 The Characteristic Polynomial |    |
|------------------------------------|-----------------------------------|----|
| 🛛 💾 🗋 🕻 🕲 Ernst Mayr, Harald Räcke |                                   | 68 |

# Example: Fibonacci Sequence

$$T[0] = 0$$
  
 $T[1] = 1$   
 $T[n] = T[n-1] + T[n-2]$  for  $n \ge 2$ 

The characteristic polynomial is

 $\lambda^2-\lambda-1$ 

Finding the roots, gives

$$\lambda_{1/2} = \frac{1}{2} \pm \sqrt{\frac{1}{4} + 1} = \frac{1}{2} \left( 1 \pm \sqrt{5} \right)$$

|                                    | 6.3 |
|------------------------------------|-----|
| EADS<br>© Ernst Mayr, Harald Räcke |     |

The Characteristic Polynomial

70

# The Homogeneous Case

#### Lemma 6

Let  $P[\lambda]$  denote the characteristic polynomial to the recurrence

$$c_0T[n] + c_1T[n-1] + \cdots + c_kT[n-k] = 0$$

Let  $\lambda_i$ , i = 1, ..., m be the (complex) roots of  $P[\lambda]$  with multiplicities  $\ell_i$ . Then the general solution to the recurrence is given by

$$T[n] = \sum_{i=1}^m \sum_{j=0}^{\ell_i-1} \alpha_{ij} \cdot (n^j \lambda_i^n) \ .$$

The full proof is omitted. We have only shown that any choice of  $\alpha_{ij}$ 's is a solution to the recurrence.

| רח הח EADS                         | 6.3 The Characteristic Polynomial |    |
|------------------------------------|-----------------------------------|----|
| EADS<br>© Ernst Mayr, Harald Räcke |                                   | 69 |

# Example: Fibonacci Sequence

Hence, the solution is of the form

$$\alpha\left(\frac{1+\sqrt{5}}{2}\right)^n + \beta\left(\frac{1-\sqrt{5}}{2}\right)^n$$

T[0] = 0 gives  $\alpha + \beta = 0$ .

T[1] = 1 gives

$$\alpha\left(\frac{1+\sqrt{5}}{2}\right)+\beta\left(\frac{1-\sqrt{5}}{2}\right)=1 \Longrightarrow \alpha-\beta=\frac{2}{\sqrt{5}}$$

EADS 6.3 The Characteristic Polynomial © Ernst Mayr, Harald Räcke

# **Example: Fibonacci Sequence**

Hence, the solution is

| 1          | $\left[ \right] 1$                            | + | $\overline{5}$ | (   | í1 · | - | $\overline{5}$ | <sup>1</sup> ] |
|------------|-----------------------------------------------|---|----------------|-----|------|---|----------------|----------------|
| $\sqrt{5}$ | $\left\lfloor \left( - \right] \right\rfloor$ | 2 | _)             | - ( |      | 2 | _)             |                |

| EADS<br>© Ernst Mayr, Harald Räcke | 6.3 The Characteristic Polynomial | 72 |
|------------------------------------|-----------------------------------|----|

# **The Inhomogeneous Case**

The general solution of the recurrence relation is

 $T(n) = T_h(n) + T_p(n) ,$ 

where  $T_h$  is any solution to the homogeneous equation, and  $T_p$  is one particular solution to the inhomogeneous equation.

There is no general method to find a particular solution.

# The Inhomogeneous Case

Consider the recurrence relation:

$$c_0T(n) + c_1T(n-1) + c_2T(n-2) + \cdots + c_kT(n-k) = f(n)$$

with  $f(n) \neq 0$ .

While we have a fairly general technique for solving homogeneous, linear recurrence relations the inhomogeneous case is different.

EADS © Ernst Mayr, Harald Räcke

6.3 The Characteristic Polynomial

# The Inhomogeneous Case

Example:

$$T[n] = T[n-1] + 1$$
  $T[0] = 1$ 

Then,

T[n-1] = T[n-2] + 1  $(n \ge 2)$ 

Subtracting the first from the second equation gives,

$$T[n] - T[n-1] = T[n-1] - T[n-2] \qquad (n \ge 2)$$

or

$$T[n] = 2T[n-1] - T[n-2]$$
  $(n \ge 2)$ 

I get a completely determined recurrence if I add T[0] = 1 and T[1] = 2.

| EADS<br>© Ernst Mayr, Harald Räcke | 6.3 The Characterist |
|------------------------------------|----------------------|
| 🗋 🛈 Ernst Mayr, Harald Räcke       |                      |

ղի

# The Inhomogeneous Case

Example: Characteristic polynomial:

$$\underbrace{\lambda^2 - 2\lambda + 1}_{(\lambda - 1)^2} = 0$$

Then the solution is of the form

$$T[n] = \alpha 1^n + \beta n 1^n = \alpha + \beta n$$

T[0] = 1 gives  $\alpha = 1$ .

$$T[1] = 2$$
 gives  $1 + \beta = 2 \Longrightarrow \beta = 1$ .

| EADS                          | 6.3 The Characteristic Polynomial |    |
|-------------------------------|-----------------------------------|----|
| UUUC Ernst Mayr, Harald Räcke |                                   | 76 |

$$T[n] = 2T[n-1] - T[n-2] + 2n - 1$$

Shift:

$$T[n-1] = 2T[n-2] - T[n-3] + 2(n-1) - 1$$
$$= 2T[n-2] - T[n-3] + 2n - 3$$

Difference:

$$T[n] - T[n-1] = 2T[n-1] - T[n-2] + 2n - 1$$
$$- 2T[n-2] + T[n-3] - 2n + 3$$

$$T[n] = 3T[n-1] - 3T[n-2] + T[n-3] + 2$$

and so on...

| EADS<br>© Ernst Mayr, Harald Räcke | 6.3 The Characteristic Polynomial |
|------------------------------------|-----------------------------------|
|                                    |                                   |

# The Inhomogeneous Case

If f(n) is a polynomial of degree r this method can be applied r + 1 times to obtain a homogeneous equation:

$$T[n] = T[n-1] + n^2$$

Shift:

$$T[n-1] = T[n-2] + (n-1)^2 = T[n-2] + n^2 - 2n + 1$$

Difference:

$$T[n] - T[n-1] = T[n-1] - T[n-2] + 2n - 1$$

$$T[n] = 2T[n-1] - T[n-2] + 2n - 1$$

| EADS<br>© Ernst Mayr, Harald Räcke | 6.3 The Characteristic Polynomial |    |
|------------------------------------|-----------------------------------|----|
| 🛛 🕒 🗋 🗑 Ernst Mayr, Harald Räcke   |                                   | 77 |

# 6.4 Generating Functions

Definition 7 (Generating Function)

Let  $(a_n)_{n\geq 0}$  be a sequence. The corresponding

• generating function (Erzeugendenfunktion) is

$$F(z) := \sum_{n=0}^{\infty} a_n z^n;$$

 exponential generating function (exponentielle Erzeugendenfunktion) is

$$F(z) = \sum_{n\geq 0} \frac{a_n}{n!} z^n.$$

78

6.4 Generating Functions

# **6.4 Generating Functions**

#### Example 8

1. The generating function of the sequence (1, 0, 0, ...) is

F(z) = 1.

2. The generating function of the sequence  $(1, 1, 1, \ldots)$  is

$$F(z)=\frac{1}{1-z}.$$

| הח EADS                       | 6.4 Generating Functions |    |
|-------------------------------|--------------------------|----|
| UUUC Ernst Mayr, Harald Räcke |                          | 80 |
|                               |                          |    |

# **6.4 Generating Functions** The arithmetic view: We view a power series as a function $f : \mathbb{C} \to \mathbb{C}$ . Then, it is important to think about convergence/convergence radius etc.

# 6.4 Generating Functions

There are two different views:

A generating function is a formal power series (formale Potenzreihe).

Then the generating function is an algebraic object.

Let  $f = \sum_{n=0}^{\infty} a_n z^n$  and  $g = \sum_{n=0}^{\infty} b_n z^n$ .

- Equality: f and g are equal if  $a_n = b_n$  for all n.
- Addition:  $f + g := \sum_{n=0}^{\infty} (a_n + b_n) z^n$ .
- Multiplication:  $f \cdot g := \sum_{n=0}^{\infty} c_n z^n$  with  $c = \sum_{p=0}^{n} a_p b_{n-p}$ .

There are no convergence issues here.

EADS 6.4 Generating Functions © Ernst Mayr, Harald Räcke

# 6.4 Generating Functions

What does  $\sum_{n=0}^{\infty} z^n = \frac{1}{1-z}$  mean in the algebraic view?

It means that the power series 1-z and the power series  $\sum_{n=0}^{\infty} z^n$  are invers, i.e.,

$$(1-z)\cdot \left(\sum_{n=0}^{\infty}z^n\right)=1$$
.

This is well-defined.

EADS © Ernst Mayr, Harald Räcke

# 6.4 Generating Functions

Suppose we are given the generating function

$$\sum_{n=0}^{\infty} z^n = \frac{1}{1-z} \; .$$

We can compute the derivative:

$$\sum_{\substack{n \ge 1 \\ \sum_{n=0}^{\infty} (n+1)z^n}} nz^{n-1} = \frac{1}{(1-z)^2}$$

Hence, the generating function of the sequence  $a_n = n + 1$  is  $1/(1-z)^2$ .

| 50000 | EADS<br>© Ernst Mayr, Harald Räcke |
|-------|------------------------------------|
|       | © Ernst Mayr, Harald Räcke         |

6.4 Generating Functions

# **6.4 Generating Functions**

Computing the *k*-th derivative of  $\sum z^n$ .

$$\sum_{n \ge k} n(n-1) \dots (n-k+1) z^{n-k} = \sum_{n \ge 0} (n+k) \dots (n+1) z^n$$
$$= \frac{k!}{(1-z)^{k+1}} .$$

Hence:

$$\sum_{n \ge 0} \binom{n+k}{k} z^n = \frac{1}{(1-z)^{k+1}}$$

The generating function of the sequence  $a_n = \binom{n+k}{k}$  is  $\frac{1}{(1-z)^{k+1}}$ .

| 50)00 | EADS                               | 6.4 Gen |
|-------|------------------------------------|---------|
|       | EADS<br>© Ernst Mayr, Harald Räcke |         |

86

84

# **6.4 Generating Functions**

We can repeat this

$$\sum_{n=0}^{\infty} (n+1)z^n = \frac{1}{(1-z)^2}$$

Derivative:

$$\sum_{n \ge 1} n(n+1)z^{n-1} = \frac{2}{(1-z)^3}$$

 $\sum_{n=0}^{\infty} (n+1)(n+2)z^n$ 

Hence, the generating function of the sequence  $a_n = (n+1)(n+2)$  is  $\frac{2}{(1-z)^2}$ .

| 5 | EADS                           | 6.4 Generating Functions |    |
|---|--------------------------------|--------------------------|----|
|   | 📙 🗌 🕜 Ernst Mayr, Harald Räcke |                          | 85 |

6.4 Generating Functions  

$$\sum_{n \ge 0} nz^n = \sum_{n \ge 0} (n+1)z^n - \sum_{n \ge 0} z^n$$

$$= \frac{1}{(1-z)^2} - \frac{1}{1-z}$$

$$= \frac{z}{(1-z)^2}$$
The generating function of the sequence  $a_n = n$  is  $\frac{z}{(1-z)^2}$ .

# 6.4 Generating Functions

We know

$$\sum_{n\geq 0} \gamma^n = \frac{1}{1-\gamma}$$

Hence,

$$\sum_{n\geq 0} a^n z^n = \frac{1}{1-az}$$

The generating function of the sequence  $f_n = a^n$  is  $\frac{1}{1-az}$ .

|                                    | 6.4 Generating Functions |    |
|------------------------------------|--------------------------|----|
| 🛛 💾 🗋 🕻 🕲 Ernst Mayr, Harald Räcke |                          | 88 |

# 6.4 Generating Functions

Solving for A(z) gives

$$\sum_{n\geq 0} a_n z^n = A(z) = \frac{1}{(1-z)^2} = \sum_{n\geq 0} (n+1) z^n$$

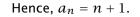

| EADS<br>© Ernst Mayr, Harald Räcke | 6.4 Generating Functions |
|------------------------------------|--------------------------|

90

# 6.4 Generating Functions

Suppose we have again the recurrence  $a_n = a_{n-1} + 1$  for  $n \ge 1$  and  $a_0 = 1$ .

$$A(z) = \sum_{n \ge 0} a_n z^n$$
  
=  $a_0 + \sum_{n \ge 1} (a_{n-1} + 1) z^n$   
=  $1 + z \sum_{n \ge 1} a_{n-1} z^{n-1} + \sum_{n \ge 1} z^n$   
=  $z \sum_{n \ge 0} a_n z^n + \sum_{n \ge 0} z^n$   
=  $zA(z) + \sum_{n \ge 0} z^n$   
=  $zA(z) + \frac{1}{1-z}$   
  
6.4 Generating Functions  
  
6.4 Generating Functions

| Some Generating Function                     | 15                       |
|----------------------------------------------|--------------------------|
| <i>n</i> -th sequence element                | generating function      |
| 1                                            | $\frac{1}{1-z}$          |
| n+1                                          | $\frac{1}{(1-z)^2}$      |
| $\binom{n+k}{n}$                             | $\frac{1}{(1-z)^{k+1}}$  |
| n                                            | $\frac{z}{(1-z)^2}$      |
| $a^n$                                        | $\frac{1}{1-az}$         |
| $n^2$                                        | $\frac{z(1+z)}{(1-z)^3}$ |
| $\frac{1}{n!}$                               | $\frac{Z(1+Z)}{(1-Z)^3}$ |
|                                              |                          |
| EADS 6.4 Gener<br>© Ernst Mayr, Harald Räcke | ating Functions          |

# **Some Generating Functions**

| <i>n</i> -th sequence element | generating function                    |
|-------------------------------|----------------------------------------|
| $cf_n$                        | cF                                     |
| $f_n + g_n$                   | F + G                                  |
| $\sum_{i=0}^{n} f_i g_{n-i}$  | $F \cdot G$                            |
| $f_{n-k}$ $(n \ge k); 0$ otw. | $z^kF$                                 |
| $\sum_{i=0}^{n} f_i$          | $\frac{F(z)}{1-z}$                     |
| $nf_n$                        | $z \frac{\mathrm{d}F(z)}{\mathrm{d}z}$ |
| $c^n f_n$                     | F(cz)                                  |

# **Example:** $a_n = 2a_{n-1}, a_0 = 1$

1. Set up generating function:

$$A(z) = \sum_{n \ge 0} a_n z^n$$

2. Transform right hand side so that recurrence can be plugged in:

$$A(z) = a_0 + \sum_{n \ge 1} a_n z^n$$

2. Plug in:

M

$$A(z) = 1 + \sum_{n \ge 1} (2a_{n-1})z^n$$

# 1. Set $A(z) = \sum_{n \ge 0} a_n z^n$ .

2. Transform the right hand side so that boundary condition and recurrence relation can be plugged in.

**Solving Recursions with Generating Functions** 

- 3. Do further transformations so that the infinite sums on the right hand side can be replaced by A(z).
- 4. Solving for A(z) gives an equation of the form A(z) = f(z), where hopefully f(z) is a simple function.
- 5. Write f(z) as a formal power series. Techniques:
  - partial fraction decomposition (Partialbruchzerlegung)
  - Iookup in tables
- 6. The coefficients of the resulting power series are the  $a_n$ .

| הח EADS                    | 6.4 Generating Functions |    |
|----------------------------|--------------------------|----|
| © Ernst Mayr, Harald Räcke |                          | 93 |

Example:  $a_n = 2a_{n-1}, a_0 = 1$ 

3. Transform right hand side so that infinite sums can be replaced by A(z) or by simple function.

$$A(z) = 1 + \sum_{n \ge 1} (2a_{n-1})z^n$$
  
= 1 + 2z  $\sum_{n \ge 1} a_{n-1}z^{n-1}$   
= 1 + 2z  $\sum_{n \ge 0} a_n z^n$   
= 1 + 2z  $\cdot A(z)$ 

**4.** Solve for A(z).

$$A(z) = \frac{1}{1 - 2z}$$

EADS © Ernst Mayr, Harald Räcke 6.4 Generating Functions

EADS © Ernst Mayr, Harald Räcke 6.4 Generating Functions

| Example: $a_n = 2a_{n-1}, a_0 = 1$                                      |            |
|-------------------------------------------------------------------------|------------|
| 5. Rewrite $f(n)$ as a power series:                                    |            |
| $\sum_{n\geq 0} a_n z^n = A(z) = \frac{1}{1-2z} = \sum_{n\geq 0} 2^n z$ | <u>z</u> n |
|                                                                         |            |
|                                                                         |            |
|                                                                         |            |
|                                                                         |            |
| EADS 6.4 Generating Functions                                           | 96         |

Example: 
$$a_n = 3a_{n-1} + n$$
,  $a_0 = 1$ 

2./3. Transform right hand side:

$$A(z) = \sum_{n \ge 0} a_n z^n$$
  
=  $a_0 + \sum_{n \ge 1} a_n z^n$   
=  $1 + \sum_{n \ge 1} (3a_{n-1} + n) z^n$   
=  $1 + 3z \sum_{n \ge 1} a_{n-1} z^{n-1} + \sum_{n \ge 1} n z^n$   
=  $1 + 3z \sum_{n \ge 0} a_n z^n + \sum_{n \ge 0} n z^n$   
=  $1 + 3z A(z) + \frac{z}{(1-z)^2}$   
6.4 Generating Functions

**Example:**  $a_n = 3a_{n-1} + n$ ,  $a_0 = 1$ 

1. Set up generating function:

$$A(z) = \sum_{n \ge 0} a_n z^n$$

|                                    | $n \ge 0$                |    |
|------------------------------------|--------------------------|----|
|                                    |                          |    |
|                                    |                          |    |
|                                    |                          |    |
|                                    |                          |    |
|                                    |                          |    |
|                                    |                          |    |
|                                    |                          |    |
|                                    |                          |    |
|                                    |                          |    |
|                                    |                          |    |
|                                    |                          |    |
|                                    |                          |    |
|                                    |                          |    |
| EADS<br>© Ernst Mayr, Harald Räcke | 6.4 Generating Functions | 97 |

| Example: $a_n = 3a_{n-1} + n$ , $a_0 = 1$                                      |    |
|--------------------------------------------------------------------------------|----|
| 4. Solve for $A(z)$ :                                                          |    |
| $A(z) = 1 + 3zA(z) + \frac{z}{(1-z)^2}$                                        |    |
| gives                                                                          |    |
| $A(z) = \frac{(1-z)^2 + z}{(1-3z)(1-z)^2} = \frac{z^2 - z + 1}{(1-3z)(1-z)^2}$ |    |
|                                                                                |    |
|                                                                                |    |
| הם EADS 6.4 Generating Functions                                               |    |
| C Ernst Mayr, Harald Räcke                                                     | 99 |

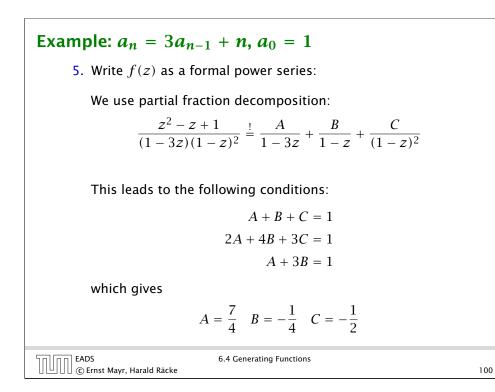

# 6.5 Transformation of the Recurrence

Example 9

$$f_0 = 1$$
  
 $f_1 = 2$   
 $f_n = f_{n-1} \cdot f_{n-2}$  for  $n \ge 2$ .

Define

 $g_n := \log f_n$ .

#### Then

$$g_n = g_{n-1} + g_{n-2}$$
 for  $n \ge 2$   
 $g_1 = \log 2 = 1$ ,  $g_0 = 0$  (fÃČÅŠr  $\log = \log_2 2$ )  
 $g_n = F_n$  (*n*-th Fibonacci number)  
 $f_n = 2^{F_n}$ 

EADS 6.5 Transformation of the Recurrence

102

Example:  $a_n = 3a_{n-1} + n$ ,  $a_0 = 1$ 

5. Write f(z) as a formal power series:

$$A(z) = \frac{7}{4} \cdot \frac{1}{1-3z} - \frac{1}{4} \cdot \frac{1}{1-z} - \frac{1}{2} \cdot \frac{1}{(1-z)^2}$$
  

$$= \frac{7}{4} \cdot \sum_{n \ge 0} 3^n z^n - \frac{1}{4} \cdot \sum_{n \ge 0} z^n - \frac{1}{2} \cdot \sum_{n \ge 0} (n+1) z^n$$
  

$$= \sum_{n \ge 0} \left(\frac{7}{4} \cdot 3^n - \frac{1}{4} - \frac{1}{2}(n+1)\right) z^n$$
  
6. This means  $a_n = \frac{7}{4}3^n - \frac{1}{2}n - \frac{3}{4}$ .

# 6.5 Transformation of the Recurrence Example 10 $f_1 = 1$ $f_n = 3f_{\frac{n}{2}} + n$ ; for $n = 2^k$ ; Define $g_k := f_{2^k}$ .

# 6.5 Transformation of the Recurrence

Example 10

Then:

$$g_0 = 1$$
  
 $g_k = 3g_{k-1} + 2^k, \ k \ge 1$ 

We get,

$$g_k = 3^{k+1} - 2^{k+1}, \text{ hence}$$
  

$$f_n = 3 \cdot 3^k - 2 \cdot 2^k$$
  

$$= 3(2^{\log 3})^k - 2 \cdot 2^k$$
  

$$= 3(2^k)^{\log 3} - 2 \cdot 2^k$$
  

$$= 3n^{\log 3} - 2n.$$

|--|

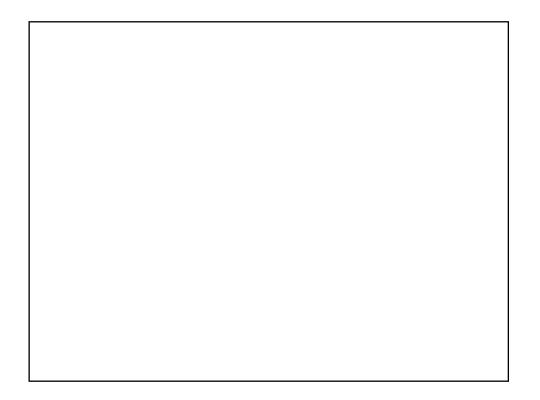

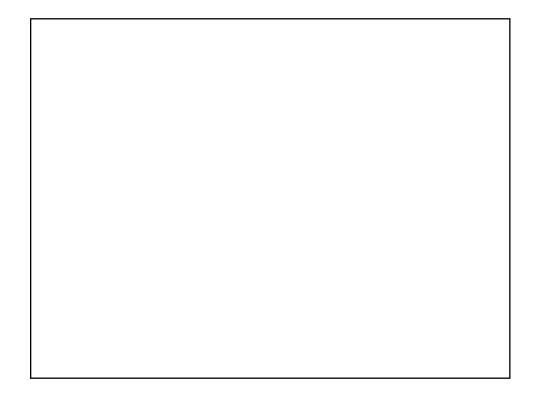

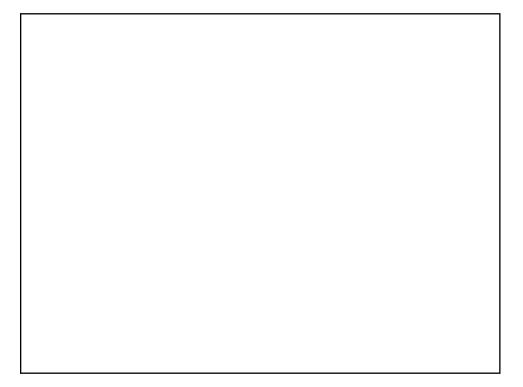